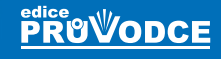

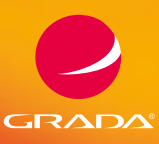

## **SECONDE SECONDE SECONDE SECONDE SECONDE SECONDE SECONDE SECONDE SECONDE SECONDE SECONDE SECONDE SECONDE SECONDE SECONDE SECONDE SECONDE SECONDE SECONDE SECONDE SECONDE SECONDE SECONDE SECONDE SECONDE SECONDE SECONDE SECON** k propagaci vlastního webu

## David **Procházka**

- **Detailní analýza návštěvnosti webových stránek**
- **Postupy, kterak zvýšit návštěvnost webu**
- **Efektivní propagace webových stránek ve vyhledávačích**
- **Využití sociálních síti k marketingové propagaci**
- **Rady, tipy a triky pro zvýšení návštěvnosti**

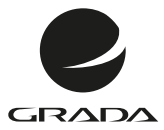

**PRUVODCE** 

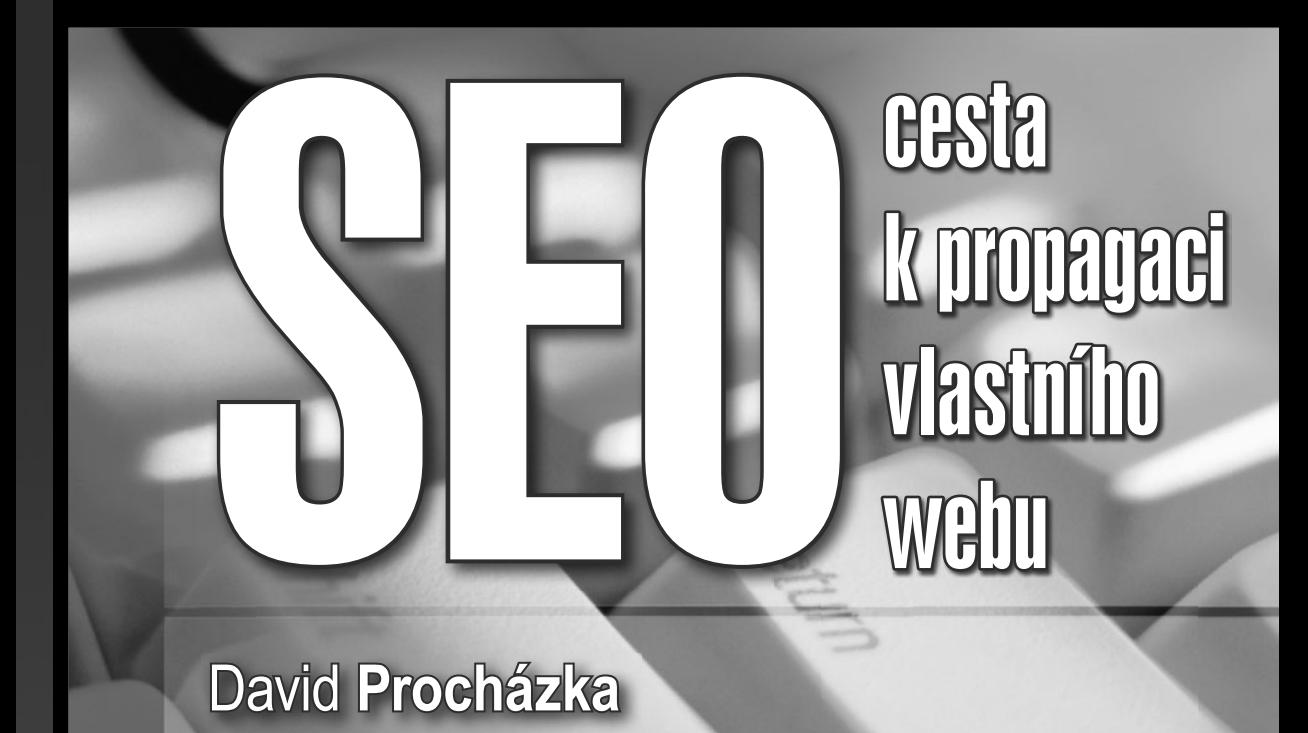

#### **Upozornění pro čtenáře a uživatele této knihy**

Všechna práva vyhrazena. Žádná část této tištěné či elektronické knihy nesmí být reprodukována a šířena v papírové, elektronické či jiné podobě bez předchozího písemného souhlasu nakladatele. Neoprávněné užití této knihy bude **trestně stíháno**.

## **SEO cesta k propagaci vlastního webu**

Autor: **David Procházka**

© Grada Publishing, a.s., 2012 Cover Design © Grada Publishing, a.s. Cover Photo © fotobanka allphoto

Vydala Grada Publishing, a.s. U Průhonu 22, Praha 7 jako svou 4749. publikaci Odpovědný redaktor Ing. Pavel Němeček Sazba a zlom Tomáš Brejcha Počet stran 152

1. vydání, Praha, Grada Publishing, a.s., 2012

Vytiskly Tiskárny Havlíčkův Brod, a. s.

*V knize použité názvy programových produktů, firem apod. mohou být ochrannými známkami nebo registrovanými ochrannými známkami příslušných vlastníků.*

ISBN 978-80-247-4222-9 (tištěná verze) ISBN 978-80-247-7893-8 (elektronická verze ve formátu PDF) ISBN 978-80-247-7894-5 (elektronická verze ve formátu EPUB)

### **Obsah**

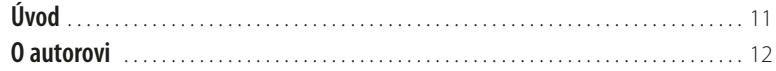

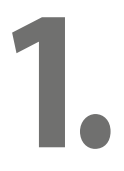

#### **[Zorientujte se na internetu](#page-12-0)**

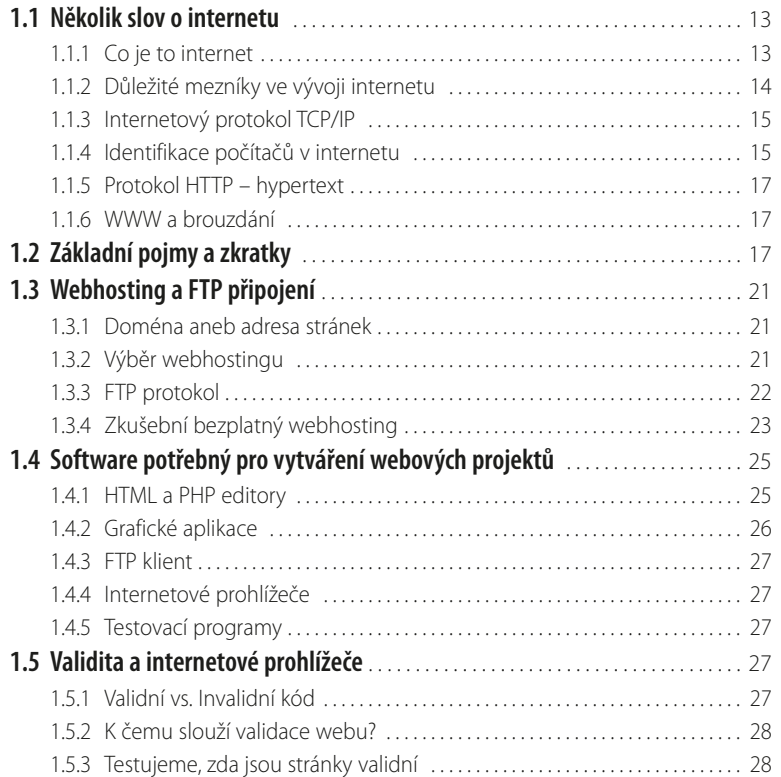

#### **[Základy SEO optimalizace](#page--1-0)**

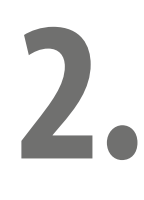

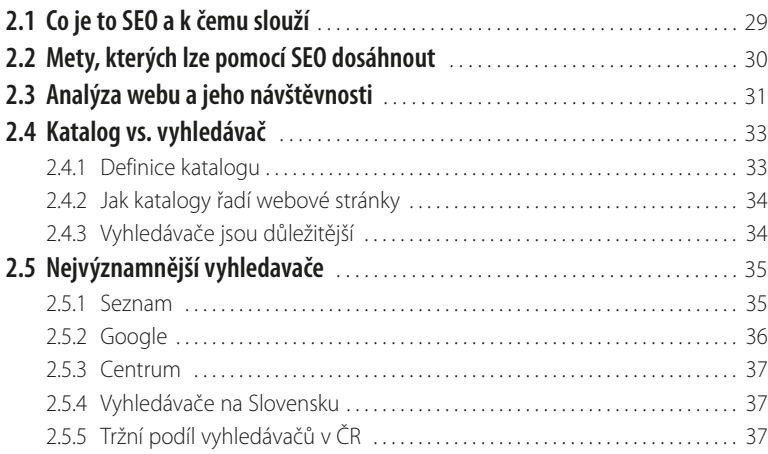

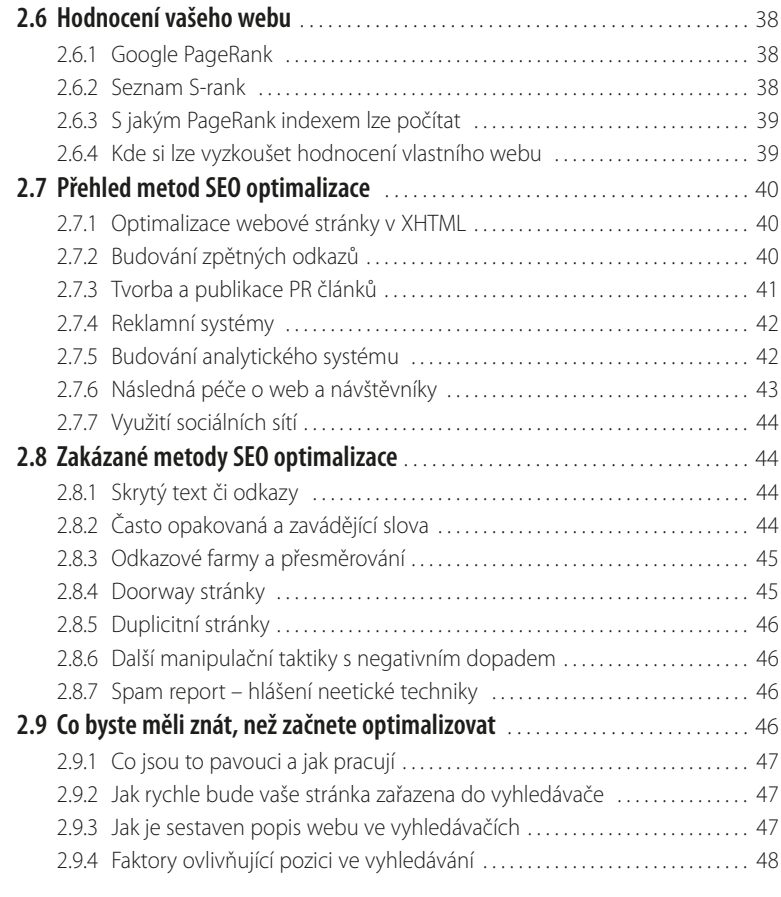

#### **[Rychlokurz tvorby XHTML stránek](#page--1-0)**

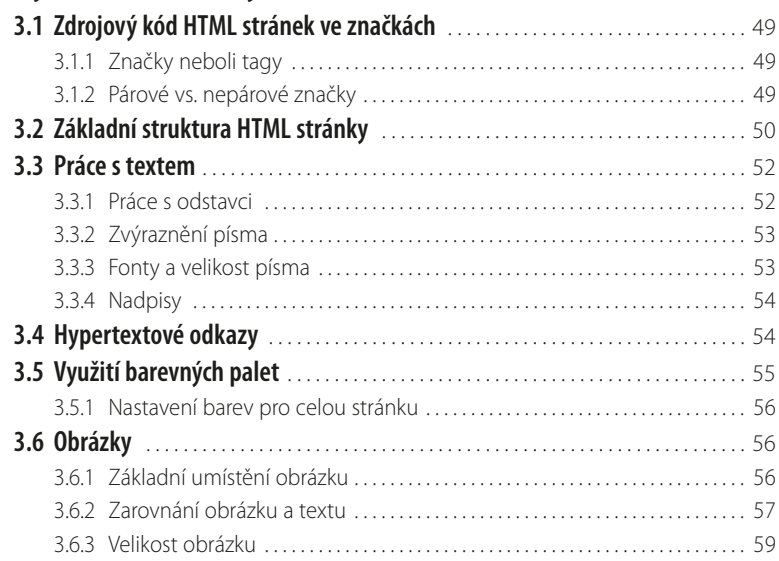

**3.**

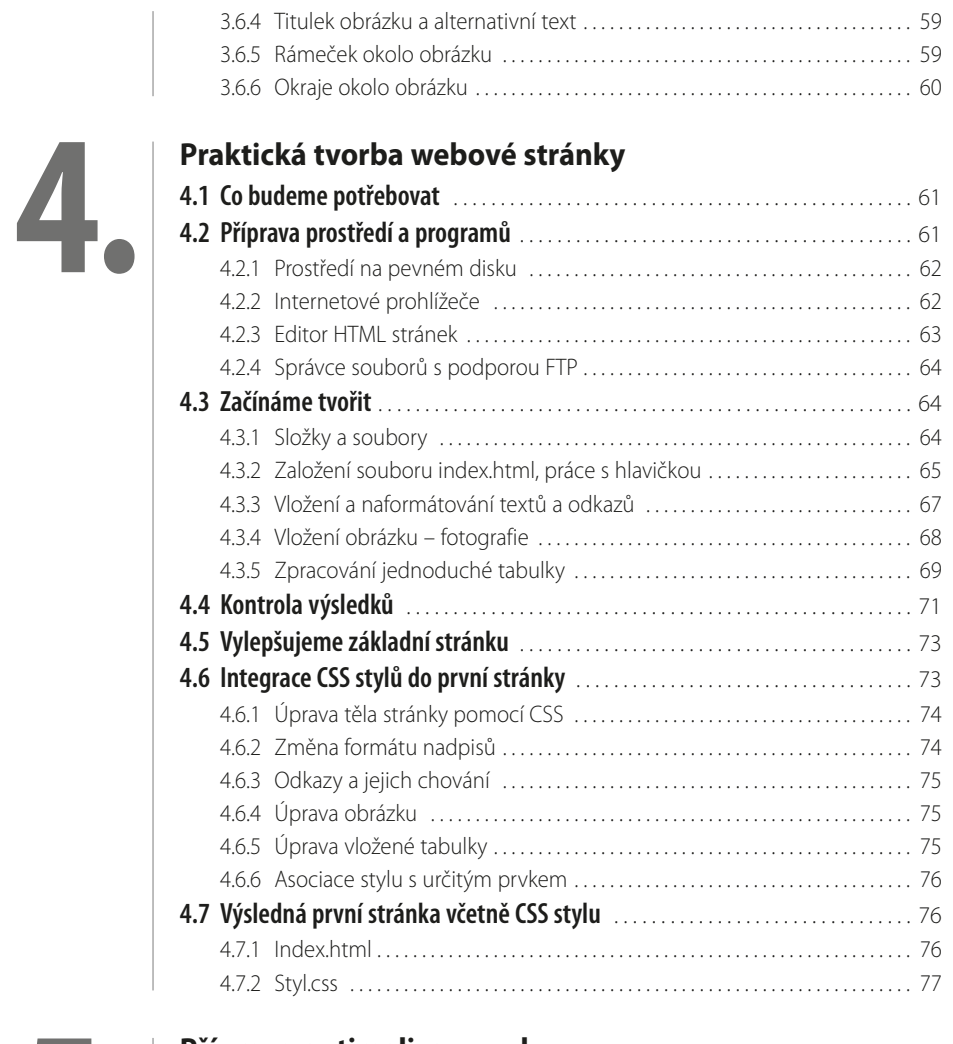

**5.**

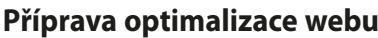

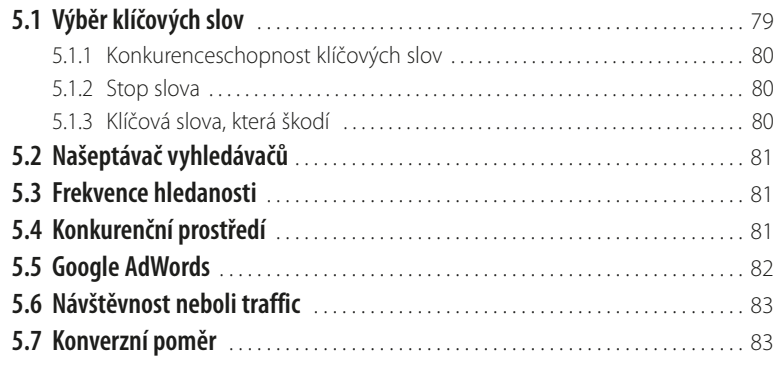

## **6.**

#### **[Optimalizace webu v XHTML kódu](#page--1-0)**

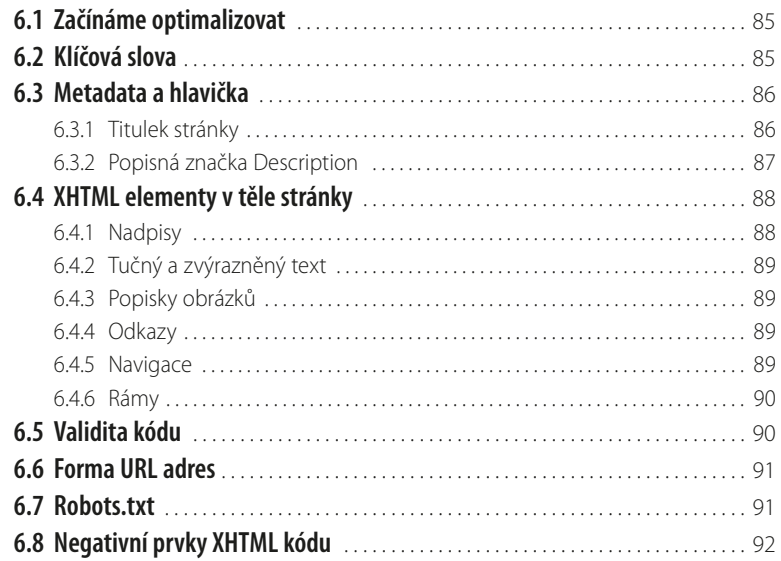

#### **[Budování zpětných odkazů](#page--1-0)**

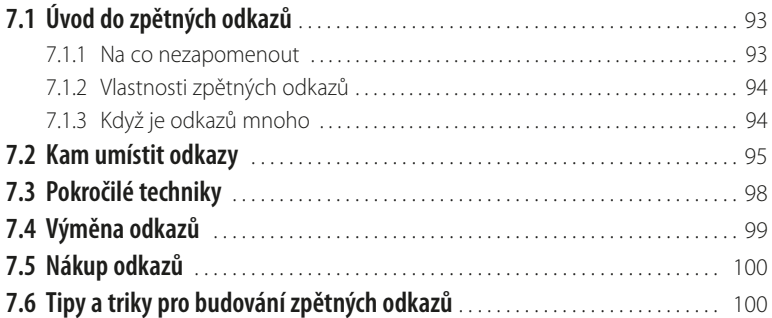

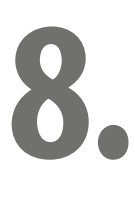

**7.**

#### **[Prostředky a služby pro další propagaci webu](#page--1-0)**

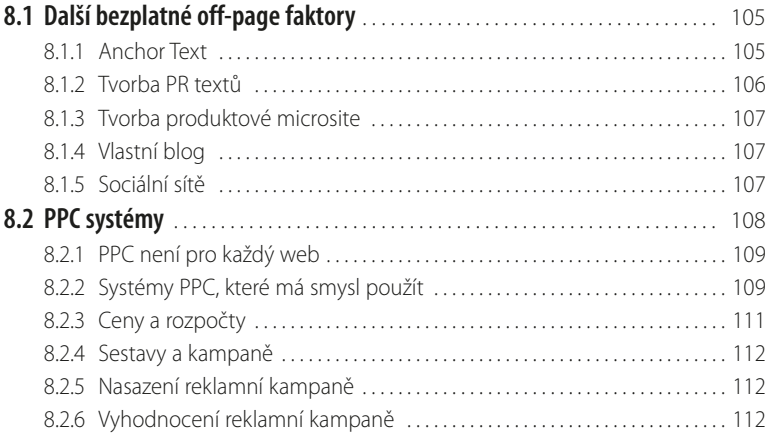

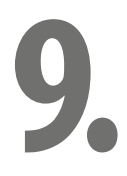

#### **[Analýza návštěvnosti webu](#page--1-0)**

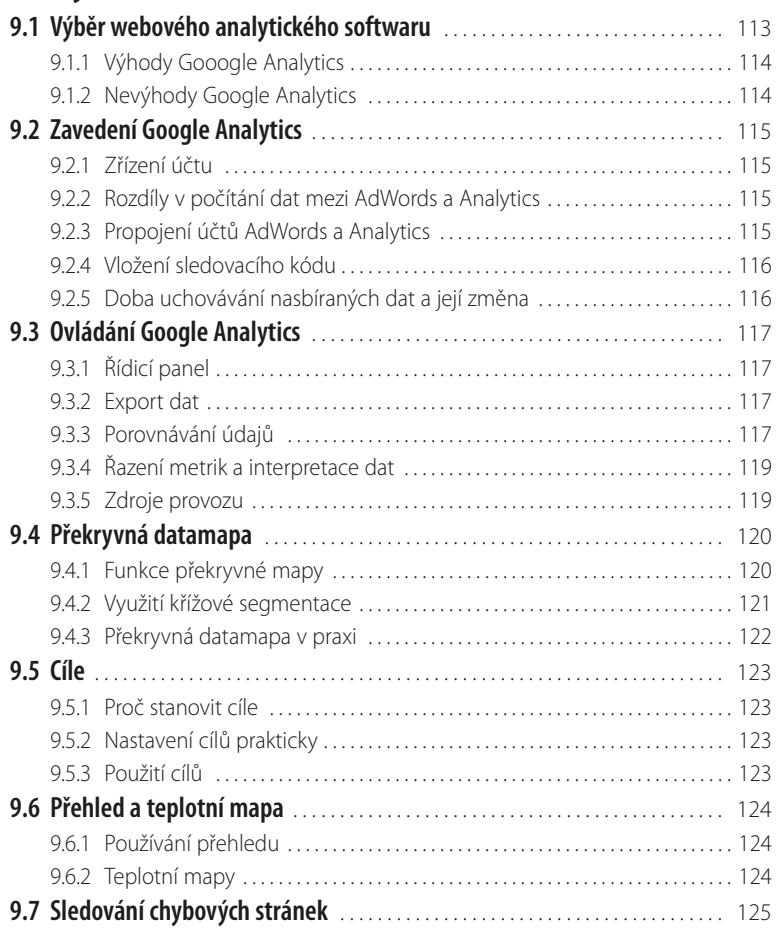

# **10.**

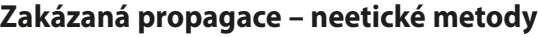

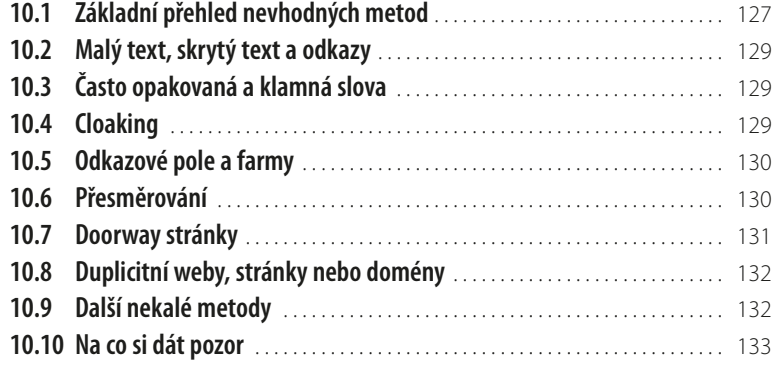

# **11.**

#### **[Tipy pro správnou propagaci webu](#page--1-0)**

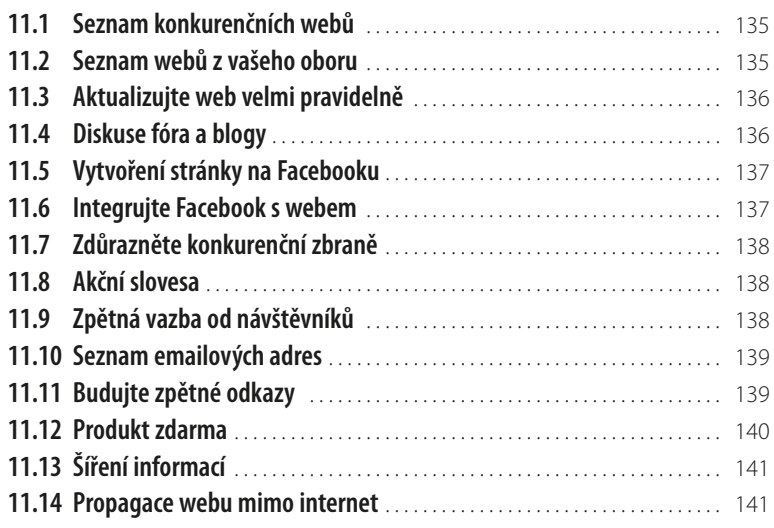

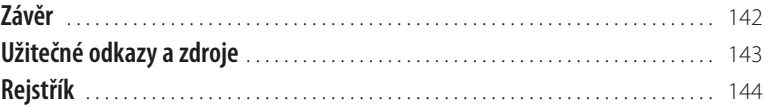

## <span id="page-10-0"></span>**Úvod**

Provoz vlastních webových stránek na internetu není tak úplně jednoduchou záležitostí, jak by se v dnešní době mohlo zdát. Pokud vlastníte osobní stránky, je vám vcelku jedno, kolik návštěvníků si váš web otevře. Berete webovou stránku jako svou virtuální vizitku. Pokud vám ale vaše webové stránky mají přivést nové zákazníky a potažmo peníze, pak se musíte zaměřit na jejich důslednou propagaci. Tato publikace je tedy určena všem provozovatelům webových stránek, kteří chtějí své stránky optimalizovat do podoby, která co možná nejvíce vyhovuje vyhledavačům a katalogům. Cílem je provést takové kroky, které zněkolikanásobí návštěvnost webu, e-shopu či jiné internetové služby.

Technologie Search Engine Optimization (zkráceně SEO) je metodika vytváření a upravování webových stránek takovým způsobem, aby jejich forma a obsah byly vhodné pro automatizované zpracování v internetových vyhledávačích. Cílem pak je získat ve výsledku hledání ve vyhledávačích, které odpovídá obsahu, pro danou webovou stránku vyšší pozici, a tím četnější a zároveň cílené návštěvníky. Tato publikace se zabývá komplexním pohledem na propagaci vlastních webových stránek na internetu za účelem maximalizace návštěvnosti. Zabývá se jak bezplatnými způsoby propagace a sledování návštěvnosti webových portálů, tak placenými službami velkých internetových vyhledávačů a katalogů.

Pokud chcete nad vyhledavači skutečně zvítězit a zajistit si maximální návštěvnost potencionálních zákazníků, pak musíte být dílem vývojář webových stránek, dílem datový analytik a dílem marketingový specialista. Se všemi oblastmi se vám ale v této publikaci pokusím co možná nejvíce pomoci.

## <span id="page-11-0"></span>**O autorovi**

David Procházka je vývojář specializovaných průmyslových aplikací ve společnosti VÍTKOVICE IT SO-LUTIONS a.s., která spadá do strojařské skupiny VÍTKOVICE MACHINERY GROUP. V rámci své pracovní náplně pracuje s technologiemi PHP, XHTML, Javascript, ASP.NET či AJAX a s databázemi Oracle, MSSQL, Firebird a MySQL. Dále spravuje holdingový intranet a webové prezentace více než čtyřiceti dceřiných společností holdingu. V poslední době se zabývá vedením týmu programátorů nad produktem Microsoft Sharepoint. Autor absolvoval řadu školení, je držitelem certifikátů a účastní se meetingů v oblasti databází a programování. Mimo tuto činnost je také autorem několika odborných publikací a stovek článků v IT magazínech a na internetu.

## <span id="page-12-0"></span>**1. Zorientujte se na internetu**

První kapitola této publikace shrnuje základní informace o internetu, jeho historii, vývoji a zejména o technologiích, které se v souvislosti s vytvářením a údržbou webových aplikací nejčastěji skloňují. Dozvíte se v ní zejména základní standardy internetu a webových stránek. Nebudeme ale zabíhat do přílišných podrobností. Tato kapitola je tedy jakýsi odrazový můstek pro zvládnutí optimalizace vlastního webu.

### **1.1 Několik slov o internetu**

Internet je velmi rozsáhlá počítačová síť, jejíž hierarchie se řídí určitými pravidly. V minulosti byl výsadou akademických a vědeckých pracovníků, běžní uživatelé se k jeho obsahu dostali jen výjimečně. Dnes jej používají děti, studenti, rodiny, důchodci, prostě všichni, kteří chtějí informovat a být informováni. Nemalé procento uživatelů internetu tvoří lidé, kteří chtějí komunikovat, přičemž internet jim poskytuje levnou a pohodlnou cestu ke spojení s celým světem.

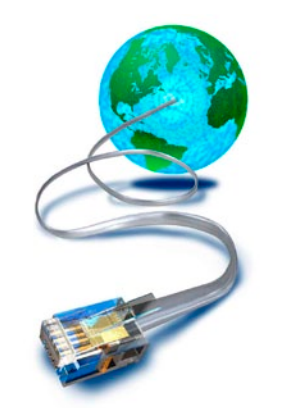

**Obrázek 1.1: Díky internetu jste spojeni s celým světem**

#### **1.1.1 Co je to internet**

Internet je celosvětová počítačová síť, která spojuje jednotlivé menší sítě, pomocí sady protokolů zvaných IP (Internet Protocol). Pro upřesnění, protokolem je v počítačové terminologii myšlena soustava pravidel – obvykle tedy norma komunikace.

Název internet pochází z anglického jazyka, ze slova network (síť), podle něhož končily tradičně názvy amerických počítačových sítí – například Arpanet, a mezinárodní (původně latinské) předpony inter (mezi), vyjadřující, že internet propojil a vstřebal různé starší, dílčí, specializované, proprietární <span id="page-13-0"></span>a lokální sítě. Historie internetu je velice košatá a vydala by na samostatnou odbornou publikaci, proto se o ní zmíníme jen krátce.

Počátky internetu započaly u myšlenky vytvoření počítačové sítě, která by spolehlivě propojila strategické, vojenské, vládní a akademické počítače tak, aby zároveň dokázala přežít jaderný úder či jiné hrozby. Zájmem tvůrců bylo také to, aby síť byla co nejméně zranitelná. Byla navržena bez hlavního řídicího centra. Skládala se z řady vzájemně propojených uzlů rovnocenné důležitosti. Posílaná data se na dobu přenosu rozdělí na několik samostatných částí nazývaných pakety.

Každý z paketů je vybaven údajem o adresátovi a tvoří tak de facto autonomní zásilku, která cestuje k cíli samostatně, svou vlastní cestou, nezávisle na ostatních paketech. V případě zničení jedné z přenosových cest může paket bez problémů dojít k adresátovi alternativní cestou – přes zbývající zachovalé uzly. A to je vlastně základ koncepce internetu, jak ji známe dodnes.

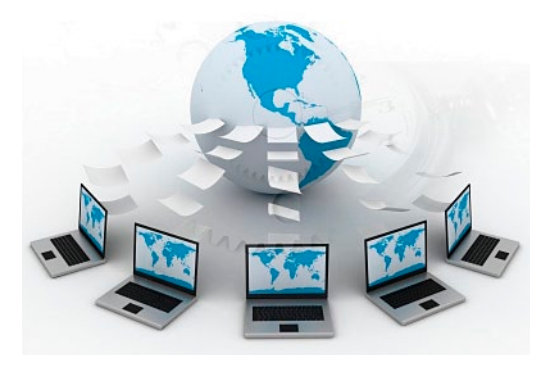

**Obrázek 1.2: Na internet se připojují lidé z různých končin Země**

#### **1.1.2 Důležité mezníky ve vývoji internetu**

V období vývoje internetu od roku 1969 až po současnost docházelo k bouřlivému vývoji, technologickému postupu a aplikaci řady nových technologií. Uveďme si nyní výběr jen těch nejdůležitějších okamžiků.

- 1969 vytvořena experimentální síť ARPANET, první pokusy s přepojováním uzlů
- 1972 Ray Tomlinson vyvíjí první emailovou aplikaci
- 1980 experimentální provoz protokolu TCP/IP v síti ARPANET
- 1984 vyvinut DNS (Domain Name System)
- 1987 vzniká označení sítě jako internet
- 1990 končí ARPANET
- 1991 nasazení WWW (World Wide Web) v evropské laboratoři CERN
- 1994 internet přechází z rukou vědců do komerčního užití
- 1996 překonáno 55 milionů uživatelů na světě
- 2000 250 milionů uživatelů
- 2006 více než miliarda uživatelů
- 2008 masivní rozvoj sociálních služeb (Facebook, Twitter)
- 2010 více než dvě miliardy uživatelů
- 2011 rozvoj cloudové platformy hostingových služeb

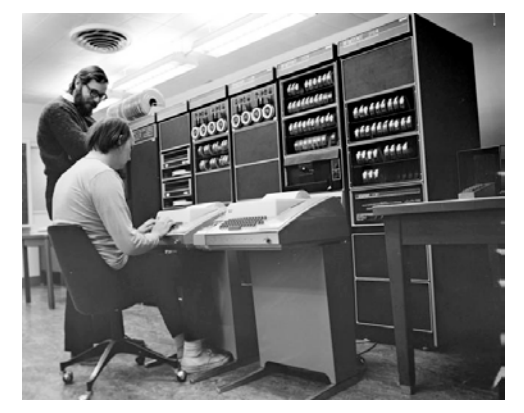

**Obrázek 1.3: Arpanet začínal v době sálových počítačů**

<span id="page-14-0"></span>+

Protokolová struktura TCP/IP je definována jako sada protokolů pro komunikaci v počítačové síti, jež se využívá zejména na internetu, ale také v běžných počítačových sítích. Jde vlastně o komunikační protokol, což je množina pravidel, které určují podobu a význam jednotlivých zpráv při komunikaci. Vzhledem ke složitosti problémů je síťová komunikace rozdělena do tzv. vrstev, které znázorňují hierarchii činností. Výměna informací mezi vrstvami je přesně definována.

Každá vrstva využívá služeb vrstvy nižší a poskytuje své služby vrstvě vyšší. Celkový význam zkratky TCP/IP je Transmission Control Protocol/Internet Protocol. Komunikace mezi stejnými vrstvami dvou různých systémů je řízena komunikačním protokolem za použití spojení vytvořeného sousední nižší vrstvou. Architektura umožňuje možnost výměny protokolů jedné vrstvy bez dopadu na ostatní. Architektura TCP/IP je členěna do čtyř vrstev (na rozdíl od referenčního modelu ISO/OSI se sedmi vrstvami): aplikační vrstva (application layer), transportní vrstva (transport layer), síťová vrstva (network layer) a vrstva síťového rozhraní (network interface).

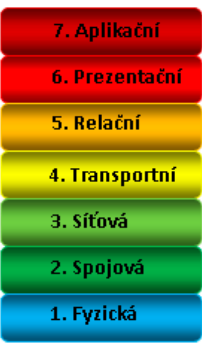

**Obrázek 1.4: Sedm vrstev modelu ISO/OSI**

#### **1.1.4 Identifikace počítačů v internetu**

Kterékoli síťové rozhraní komunikující prostřednictvím protokolu IP má přiřazeno jednoznačný identifikátor, tzv. IP adresu. IP adresa je v rámci internetu zásadní věcí a je dobré vědět, co IP znamená. V každém datagramu je pak uvedena IP adresa odesilatele i příjemce. Na základě IP adresy příjemce pak každý počítač na trase provádí rozhodnutí, jakým směrem paket odeslat, tzv. směrování (routing).

To mají na starosti zejména specializované stroje označované jako směrovače (routery). Pro snadnou orientaci byl zaveden systém pojmenování domén, tzv. DNS. Doménová jména se v tomto systému překládají na IP adresy a naopak. Použitelnost je mnohem lepší, uživatelé si nemusejí pamatovat dlouhá čísla, pamatují si názvy.

#### **Domény**

Domény jsou vlastně IP adresy převedené na text. Jméno počítače se skládá z domén oddělených tečkou, např. *<http://mail.volny.cz>*. Doména nejvyšší úrovně je vpravo (cz), doména druhé úrovně je vlevo od ní (volny) a určuje název organizace, 3. úroveň určuje název počítače v rámci organizace apod. Doména první úrovně určuje skupinu podle země nebo kategorie (cz – Česká republika, us – USA, com – komerční organizace, edu – vzdělávací instituce, gov – vládní stránky, mil – vojenské stránky atd.).

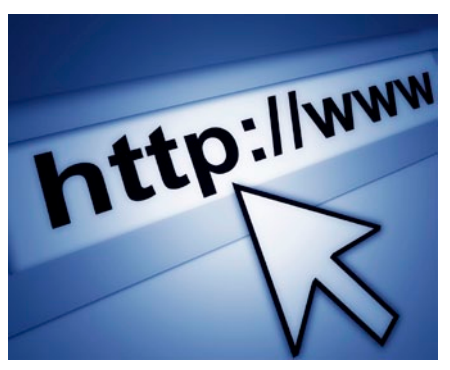

**Obrázek 1.5: Zápis WWW adresy do prohlížeče internetu**

#### **Různé verze IP adres**

Každý počítač připojený k internetu má svoji IP adresu. Donedávna platilo, že IP adresa je 32bitové číslo a že se uvádí jako čtyři desítková čísla v rozmezí 0–255 oddělená tečkou – např. 192.168.1.1. Tato informace je stále pravdivá, ale jelikož postupem času došlo k vyčerpání adresního rozsahu, který tvořil počet 2<sup>32</sup> = 4 294 967 296, bylo nutno zavést další verzi IP protokolu. Prvotní a stále využívaná verze má označení IPv4, novější pak IPv6.

Tato verze má kromě jiného adresy 128bitové, které poskytují větší adresní prostor než 32bitové adresy v IPv4. V praxi je užití modernizované verze IP protokolu méně praktické, protože adresy obsahují také šestnáctkové hodnoty – typická IP adresa je tak v IPv6 například takováto – 2001:0db8:0:0:0:0:1428:57ab.

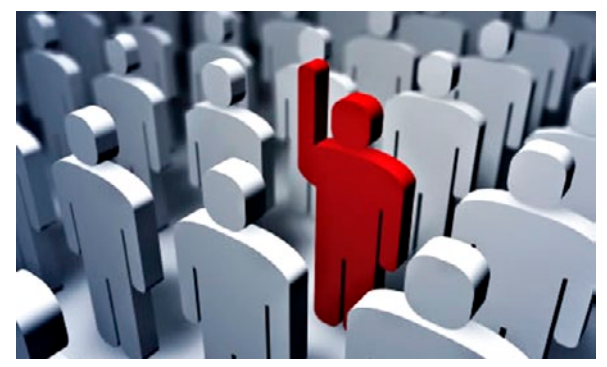

**Obrázek 1.6: IP adresa identifikuje každý jednotlivý počítač v internetu**

#### **MAC adresa síťové karty**

Drtivá většina počítačů je do internetu připojena pomocí síťové karty. Je to zařízení, do kterého zapojíte síťový (UTP) kabel z modemu nebo směrovače. Každá síťová karta má tzv. MAC adresu. MAC adresa (z anglického "Media Access Control") je jedinečný identifikátor síťového zařízení, který používají různé protokoly druhé (spojové) vrstvy OSI. Je přiřazována síťové kartě bezprostředně při její výrobě a je jakýmsi jedinečným rodným číslem. MAC adresa přidělená výrobcem je vždy celosvětově jedinečná.

Z hlediska přidělování je rozdělena na dvě poloviny. O první polovinu musí výrobce požádat centrálního správce adresního prostoru a je u všech karet daného výrobce stejná (či alespoň velké skupiny karet, velcí výrobci mají k dispozici několik hodnot pro první polovinu). Výrobce pak každé vyrobené kartě či zařízení přiřazuje jedinečnou hodnotu druhé poloviny adresy. MAC adresa může mít třeba takovýto tvar: **00-11-09-95-26-FE**.

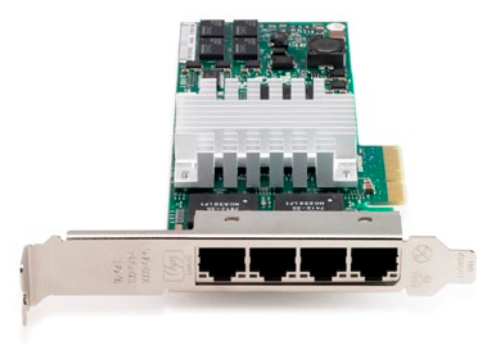

**Obrázek 1.7: Serverová síťová karta s jedinečnou MAC adresou**

#### <span id="page-16-0"></span>**1.1.5 Protokol HTTP – hypertext**

HTTP (Hyper Text Transfer Protocol) je internetový protokol určený původně pro výměnu hypertextových dokumentů ve formátu HTML (HyperText Markup Language). Tento protokol je spolu s elektronickou poštou tím nejvíce používaným a zasloužil se o obrovský rozmach internetu v posledních letech. HTTP používá jako některé další aplikace tzv. jednotný lokátor prostředků URL (Uniform Resource Locator), který specifikuje jednoznačné umístění nějakého zdroje v internetu. K protokolu HTTP existuje také jeho bezpečnější verze označovaná jako HTTPS, která umožňuje přenášená data šifrovat a tím chránit před odposlechem či jiným narušením.

Protokol funguje způsobem dotaz-odpověď. Uživatel (pomocí programu, obvykle internetového prohlížeče) pošle serveru dotaz ve formě čistého textu, obsahujícího označení požadovaného dokumentu, informace o schopnostech prohlížeče apod. Server poté odpoví pomocí několika řádků textu popisujících výsledek dotazu (zda se dokument podařilo najít, jakého typu dokument je atd.), za kterými následují data samotného požadovaného dokumentu.

#### **1.1.6 WWW a brouzdání**

World Wide Web (WWW, také pouze zkráceně web), ve volném překladu celosvětová pavučina, je označení pro aplikace internetového protokolu HTTP. Je tím myšlena soustava propojených hypertextových dokumentů. V češtině se slovo web často používá nejen pro označení celosvětové sítě dokumentů, ale také pro označení jednotlivé soustavy dokumentů dostupných na tomtéž webovém serveru nebo na téže internetové doméně nejnižšího stupně (internetové stránce).

Dokumenty umístěné na počítačových serverech jsou adresovány pomocí URL, jehož součástí je i doména a jméno počítače. Název naprosté většiny těchto serverů začíná zkratkou WWW, i když je možné používat libovolné jméno vyhovující pravidlům URL. Protokol HTTP je dnes již používán i pro přenos jiných dokumentů, než jen souborů ve tvaru HTML a výraz World Wide Web se postupně stává pro laickou veřejnost synonymem pro internetové aplikace.

| $\mathcal{D}$<br>۰                                | Secure mail google.com/mail/ |                  |                            |    |  |                                                                           | Search with Google<br>$\mathbb{R}$ -   |                                             |          | 函<br>۵                 |
|---------------------------------------------------|------------------------------|------------------|----------------------------|----|--|---------------------------------------------------------------------------|----------------------------------------|---------------------------------------------|----------|------------------------|
| Gmail Kalendář Dokumenty Fotky Reader Web další - |                              |                  |                            |    |  |                                                                           |                                        |                                             |          | o<br>David Procházka - |
| <b>L</b> Mail                                     |                              |                  |                            |    |  | Prohledat poštu                                                           | Nait na webu                           | Zabrazit mežnosti bledání<br>Vytveřit filtr |          |                        |
| Polta<br>Kontakty                                 | . .                          |                  |                            |    |  | Archivovat Oznámit spam Smazat Označitiako přečtené                       | $\Box$<br>$\left( \frac{1}{2} \right)$ | Presunout do .                              | Saltory. |                        |
| <b>Ukoly</b>                                      |                              | Datší akce v     | Obnovit                    |    |  |                                                                           |                                        | 1 - 25 z 2472 Startis Neistarsi »           |          |                        |
| Napsate-mail                                      | 邑                            | Procházka David  |                            |    |  | FW: web - www.dialogservice.cz                                            |                                        |                                             |          | 18.6                   |
| Doručená pošta                                    |                              | Procházka David  |                            |    |  | D FW: návrh webu - Podklady                                               |                                        |                                             |          | 18.6                   |
| S hykráčkou 13                                    | m                            | mdeni            |                            |    |  | (bez pledmětu) - Tak to musím používat, prý je to zatajování http://b-    |                                        |                                             |          | 16.6                   |
| Délazité C<br>Odeslaná pošta                      |                              | iá. Eva (5)      |                            | D. |  | Grada XHTML a CSS - Dékuii. ES Original Message From: David F             |                                        |                                             |          | 13.6                   |
| Spam (11)                                         |                              | Eva Steinbachová |                            | D. |  | Grada RE: Imitation to connect on Linkedin - Dobrý den, potřebova         |                                        |                                             |          | 13.6                   |
| Koš                                               | m                            | mdeni            |                            | D  |  | (bez předmětu) - http://www.brno.cz/brno-aktualne/tiskovy-servis/tisi-    |                                        |                                             |          | 13.6                   |
| Aukce                                             |                              |                  | Mediaservis - predplatne   |    |  | Podklad k úhradě 022678960, č.z. 7278507 - Vážený předplatiteli, d        |                                        |                                             |          | 10.6                   |
| <b>DSL</b>                                        | Ð                            | mdeni            |                            |    |  | D Fwd: Zaplaceno Cestovni pojisteni (top-pojisteni cz) - Původní zpráva   |                                        |                                             |          | 7.6                    |
| Grada                                             |                              | Jan, já (3)      |                            | D. |  | Dec Dva namety - Budu moc rad. Musime toho Klimánka trhnout.              |                                        |                                             |          | 6.6                    |
| <b>JNP</b>                                        | m                            | mdeni            |                            |    |  | D Fwd: Cestovni pojisteni (top-pojisteni.cz) - Původní zpráva # Od: Top & |                                        |                                             |          | 46                     |
| Private                                           |                              | Endora.cz (2)    |                            |    |  | Plus účet na Endora.cz - Vážený uživateli, děloujeme Vám za objedi        |                                        |                                             |          | 2.6                    |
| Stahuj.CZ                                         |                              |                  | service@intl.paypal.c. (2) | D. |  | <b>Autor: Receipt for Your Payment to Tadeas Mengler</b>                  |                                        |                                             |          | 2.6                    |
| Weby                                              | Ð                            | info@rb.cz       |                            | D. |  | Distribuce bankovniho vypisu - Bankovni výpis je příložen do této zpr.    |                                        |                                             |          | 2.6.                   |

**Obrázek 1.8: Okno webového prohlížeče při procházení webu**

## **1.2 Základní pojmy a zkratky**

V předchozí části knihy jsme si řekli o základech internetu. Nyní je čas přejít od slov k činům a přesunout se tak blíže k problematice webových technologií. Pokud totiž chcete ladit vlastní webové stránky co do návštěvnosti, pak musíte mít alespoň rámcový přehled o základních pojmech a technologiích, které se v prostředí vývoje webu vyskytují. Pojmy jsou seřazeny podle abecedy.

#### **AJAX**

AJAX (Asynchronous JavaScript and XML) je označení pro sadu technologií určenou k vývoji interaktivních webových aplikací, které mění obsah svých stránek bez nutnosti jejich znovunačtení. Na rozdíl od klasických webových aplikací poskytují uživatelsky příjemnější prostředí, ale vyžadují použití moderních webových prohlížečů. Mezi výhody patří odstranění nutnosti znovunačtení a překreslení celé stránky při každé operaci, které jsou nutné u klasického modelu WWW stránek. Pokud například uživatel klepne na tlačítko pro udělení hlasu v nějaké anketě, celá stránka se musí znovu načíst ze serveru, třebaže se na ní jen například aktualizují výsledky hlasování a veškerý zbytek obsahu zůstává stejný.

#### **Apache**

Apache HTTP Server je softwarový webový server. Využívá se u většině webhostingů, kde provozovatel deklaruje podporu technologie PHP. Apache můžete mít nainstalován také na svém počítači. Díky jeho přítomnosti v operačním systému budete moci ladit a testovat své stránky s prvky HTML a PHP kódu. Pokud budete ladit dynamické webové stránky na vlastním počítači, pak budete vlastní instanci Apache serveru potřebovat.

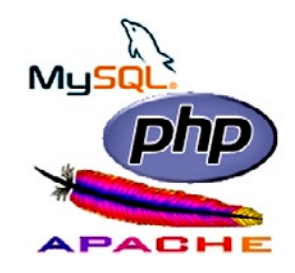

**Obrázek 1.9: Trojlístek technologií souvisejících s provozem PHP**

#### **ASP**

ASP (Active Server Pages) je skriptovací platforma společnosti Microsoft, primárně určená pro dynamické zpracování webových stránek na straně serveru. Dalo by se říci, že šlo v jisté době o konkurenci technologie PHP, ale celý projekt se příliš neujal. Dnes jde prakticky o mrtvou technologii, kterou nemá valnějšího smyslu se zabývat. Její nástupce, ASP.NET, lze chápat jako širší a komplexnější technologii, která se od ASP v mnoha ohledech fundamentálně liší.

#### **ASP.NET**

ASP.NET je součást .NET Frameworku pro tvorbu webových aplikací a služeb. Je nástupcem technologie ASP. Ačkoli název ASP.NET je odvozen od starší technologie pro vývoj webů ASP, obě technologie jsou velmi odlišné. ASP.NET je založen na CLR (Common Language Runtime), který je sdílen všemi aplikacemi postavenými na .NET Frameworku. Programátoři tak mohou realizovat své projekty v jakémkoli jazyce podporujícím CLR, např. Visual Basic.NET, JScript.NET, C#, Managed C++, ale i mutace Perlu, Pythonu a další. Aplikace založené na ASP.NET jsou také rychlejší, neboť jsou předkompilovány do jednoho či několika málo DLL souborů, na rozdíl od ryze skriptovacích jazyků, kde jsou stránky při každém přístupu znovu a znovu parsovány. Pro zvládnutí této technologie je nutné být pokročilým vývojářem webů a mít alespoň elementární znalosti vyšších programovacích jazyků.

#### **CSS**

Kaskádové styly, neboli Cascading Style Sheets se zkratkou CSS, je jazyk pro popis způsobu zobrazení stránek napsaných v jazycích HTML, XHTML nebo XML. Hlavním smyslem je umožnit návrhářům oddělit vzhled dokumentu od jeho struktury a obsahu. Původně to měl umožnit už jazyk HTML, ale v důsledku nedostatečných standardů a konkurenčního boje výrobců prohlížečů se vyvinul jinak.

Starší verze HTML obsahují celou řadu elementů, které nepopisují obsah a strukturu dokumentu, ale i způsob jeho zobrazení. Z hlediska zpracování dokumentů a vyhledávání informací není takový vývoj žádoucí.

#### **Doména (internetová)**

Internetová doména (doménové jméno) je jednoznačné jméno (identifikátor) počítače nebo počítačové sítě, které jsou připojené do internetu. Příkladem doménového jména je *[www.grada.cz](http://www.grada.cz)*. Doménové jméno je tvořeno posloupností několika částí oddělených tečkami. Části mezi tečkami jsou také někdy číslovány (odzadu), takže např. cz je doména 1. úrovně, grada.cz je doména 2. úrovně atd. Cena domény na internetu se liší dle oblasti a poskytovatele.

Například za běžnou doménu CZ zaplatíte zhruba 250 Kč. Pokud chcete svou prezentaci kupříkladu na adrese *www.mojeadresa.cz*, pak budete potřebovat nejen doménu (adresu), ale také webhosting (viz níže). Domény i webhosting si můžete objednat u mnoha českých hostingových společností.

#### **FTP**

FTP (File Transfer Protocol) je v informatice protokol pro přenos souborů mezi počítači pomocí počítačové sítě. V případě webových stránek se FTP využívá ke zkopírování hotových webových stránek na webhosting. Abyste mohli stránky na webhostingový server kopírovat skrze FTP, budete potřebovat specializovanou aplikaci, FTP klient. Funkci FTP připojení v sobě obsahují i souborové manažery, například Total Commaner.

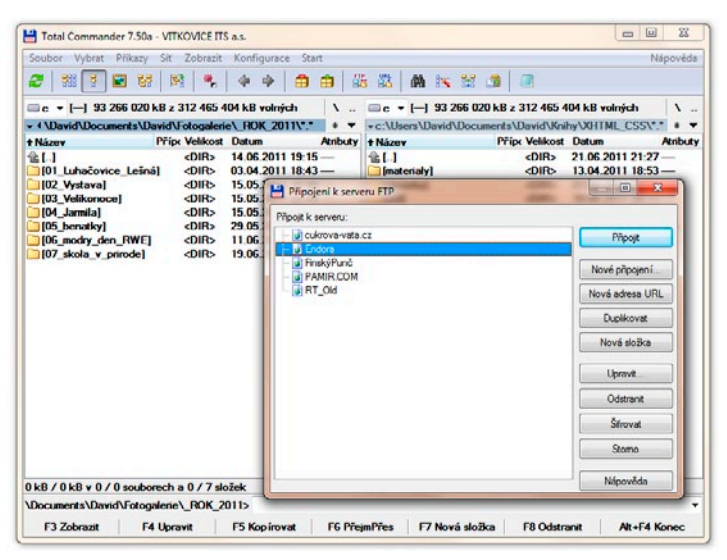

**Obrázek 1.10: FTP připojení v programu Total Commander**

#### **HTML**

HyperText Markup Language, označovaný zkratkou HTML, je značkovací jazyk pro hypertext. Je jedním z jazyků pro vytváření stránek v systému World Wide Web, který umožňuje publikaci dokumentů na internetu. Je charakterizován množinou značek (tzv. tagů) a jejich atributů definovaných pro danou verzi. Mezi značky se uzavírají části textu dokumentu, a tím se určuje význam (sémantika) obsaženého textu. Názvy jednotlivých značek se uzavírají mezi úhlové závorky < a >.

Část dokumentu tvořená otevírací značkou, nějakým obsahem a odpovídající ukončovací značkou tvoří tzv. element (prvek) dokumentu. Například <strong> je otevírací značka pro zvýraznění textu a <strong>Červená Karkulka</strong> je element obsahující zvýrazněný text (tučné písmo). Součástí obsahu elementu mohou být další vnořené elementy.